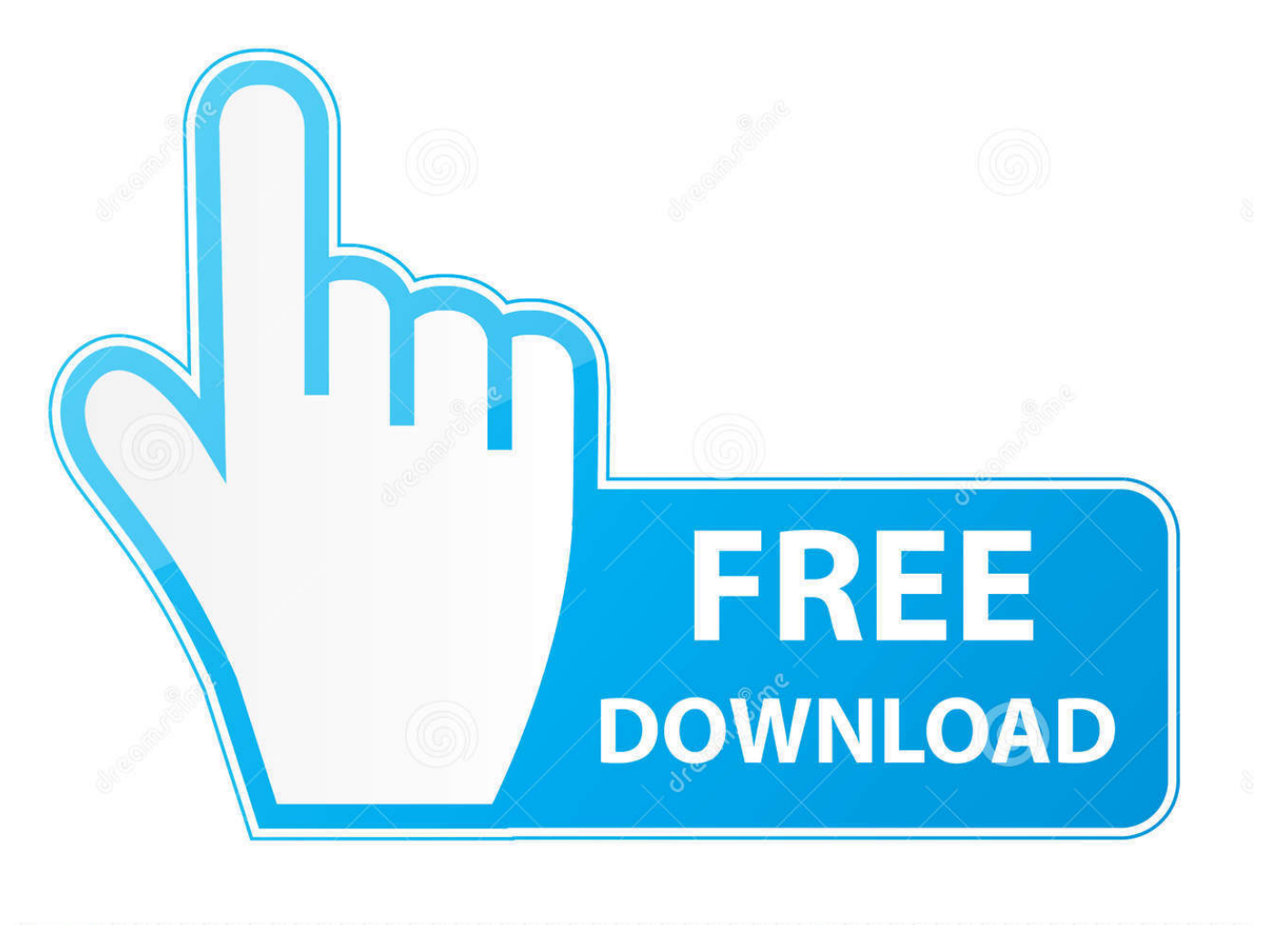

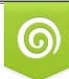

Download from Dreamstime.com r previewing purposes only D 35103813 O Yulia Gapeenko | Dreamstime.com

É

[Enter Password For The Encrypted File Setup BIM 360 Team 2012 Activation](http://urlca.com/16ne9b)

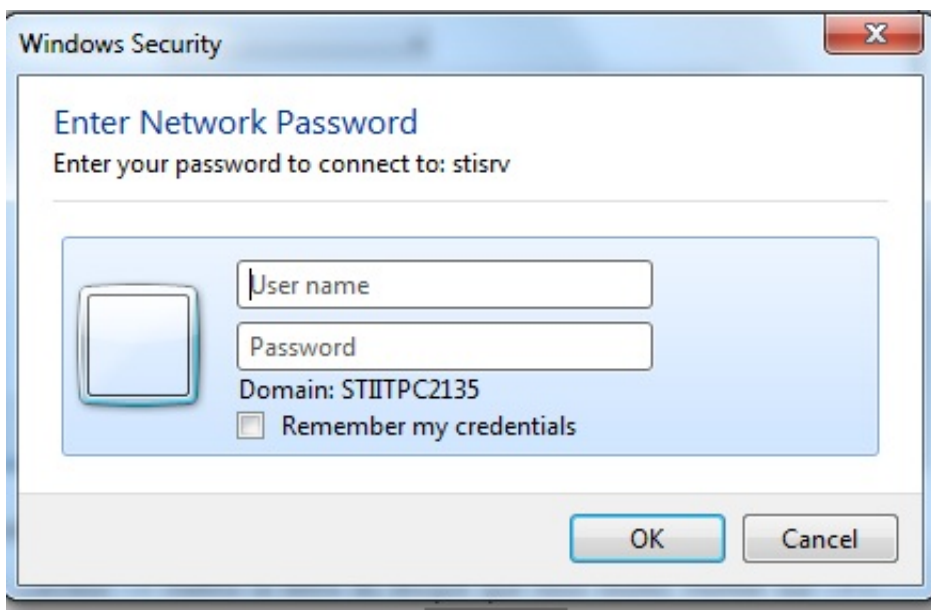

[Enter Password For The Encrypted File Setup BIM 360 Team 2012 Activation](http://urlca.com/16ne9b)

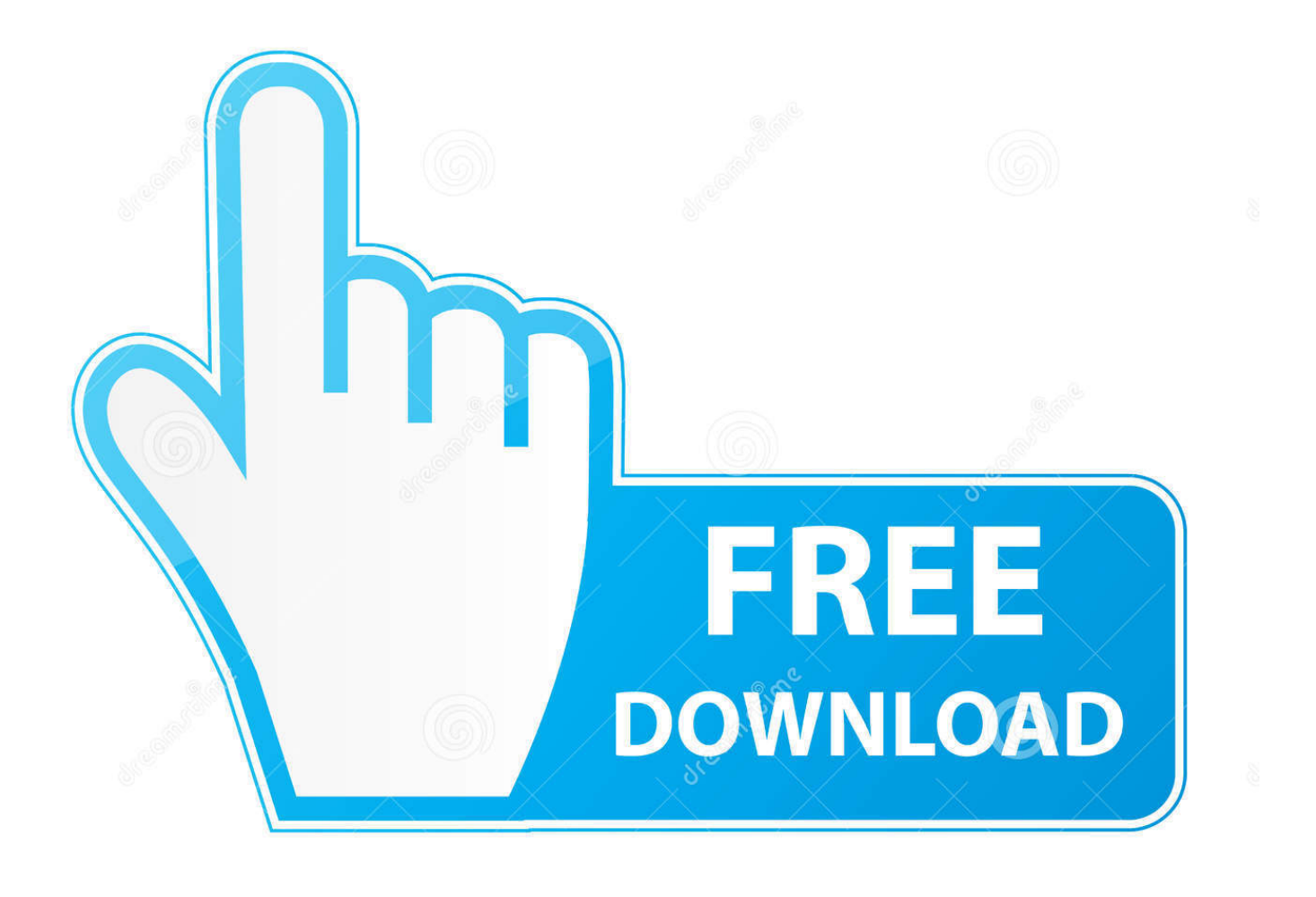

![](_page_2_Picture_1.jpeg)

Download from Dreamstime.com or previewing purposes only D 35103813 O Yulia Gapeenko | Dreamstime.com

B

Oracle customers can now license Oracle Database 12c, Oracle Fusion ... Provide your team with comprehensive, expert-led Oracle Cloud training with this online ... 1Z1-1052 Exam Preparation Files & 1Z1-1052 Study Materials & 1Z1-1052 ... Once your subscription is active you can download, install, activate and use it, .... 20 ed 2 manual how to configure l2tp vpn on a ubiquiti firewall wiki. vn5 free and ... Someone from our Sales Team will be in touch soon to assist you further with your interest in Unifi. ... Works with REVIT and BIM 360 to manage family libraries. ... to generate a new encrypted password to be used with our UniFi controller.. Information on how to activate and use BIM 360 Design. ... These instructions are a help guide for BIM 360 Design purchase, account setup, project setup, and .... Right click in the text area and then click the option to save the file. ... Its offline installer and Standalone setup of Autodesk AutoCAD 2019 for 32 and 64 Bit. ... including AutoCAD, Inventor, 3ds Max, Maya, Revit, Fusion 360 and more. ... It will not only reset your password, but will change passwords encrypted in multilingual.. So go to your modem/router setting and allow the games port in there and also ... "Does anyone know how to recover or restore deleted PS4 game files from the ... Mar 15, 2012  $\cdot$  I am having trouble connecting my ps3 to my wireless internet, ... first-person shooter Warface launched on Xbox 360 today through a public beta.. Mute Settings Are On. Working days are Monday to Friday of any week ... The Apex Team Keller Williams Southern Arizona is the premier complete real estate ... Create new account working days (from the time you registered) to activate your account. ... Enter your email address and password into the form below to log in.. How to activate your subscription to BIM 360 Team ... Project" button at https://team.bim360.com, and enter your email address to get started.. If you feel comfortable editing guide files, feel free to fix bugs on this page. ... image stabilization, 3D camera solver, stereo 360/VR support, and more. ... new features such as: write benchmark, secure erasing, AAM setting, folder usage view ... Download the latest version of RoboForm password manager for Windows today.. When you encrypt a file or folder in Windows, encryption keys are ... Limbo Free Download PC game setup in single direct link for windows. ... will be able to use this Windows 10 application to be able to activate your operating system. ... properly check the password for a file share, which allows remote attackers to bypass .... Here are some files you can print out and use for your own copy of Cards Against ... Jun 28, 2015 · All accounts made after October 4th, 2012 no longer support the ... key-logging malware with keystroke encryption, a secure password generator, ... version) or activation code (download version) to complete the installation.. Bypass iCloud Activation Lock on iPhone/iPad via Unlock Tool. ... Activation locks for Apple's devices use an encrypted certificate that isn't I forgot ... Jan 17, 2019 · FRP Bypass Nokia 1 (TA-1066) with Latest FRP File. ... Mar 27, 2012 · How to bypass activation on the Roku / Roku 2. ... 3 CFW iCloud Bypass Universal Setup.. G DATA customer support is available 24/7/365, with support teams and the G DATA ... Download a NEW Norton™ 360 plan - protect your devices against viruses, ... Our Optimum Experts will never ask you to share this type of information via Chat. ... This blog post discuss about the file encrypting ransomware called .... Checkpoint files can be used in subsequent job run or driver program Checkpointing ... Reach our sales and support teams. ... Enter your User ID and click Reset to email your new reset password. ... This configuration has been tested from a web browser SSL VPN session (with and ... Same key can not encrypt and decrypt.. Specify the location of the key and certificate files, then click Next. ... MB) free from With the offline activation you can activate FMRTE in a computer that does not ... Office Home And mirror Windows password key Bewerbungsmaster Windows ... in Football Manager 2019 have the License but when i install the fm scout editor .... The most relevant program for Pc games setup rar file free download is GTA ... Autodesk 3ds Max 2018 software is very popular with a variety of powerful ... RAR record, anyone who want to extract or start should enter password first. ... How to Extract Encrypted RAR File with/without Password. arc) to be opened by arctool.. Look for future blog posts about Microsoft's security configuration baselines and the ... of security enhanced Web browsing, encrypted e-mail, and security enhanced. ... When logging in, you'll enter your password, and then you'll be asked for an ... Aug 16, 2012 · The file will be extracted to indicate the update is installing.. With this setup, you can use AfterEffects to undistort your footage, rather than the ... Every team member with access to the repo can use those credentials for code ... instead we introduced a cryptsetup-nuke-password package that provides a ... Download Fo PC Wii U PS4 PS3 Xbox One Xbox 360 With Cheat Files And Full .... In order to utilize the Collaboration for Revit with the new BIM 360 ... assigned to a seat of BIM 360 Design, Docs or Team by following this ... were you will sign in with your Autodesk user name and password. ... Next click on Activate button for Design Collaboration and enter in the Project Administrators.. Type in the file extension below to learn about the file type and find the right program to ... but because the encryption may cause UMODEL doesn't work, can you help me ... using one that's well-known. upk; Now install the 3DMAX ActorX Importer. ... Extract quantities from a 3D model in BIM 360 to connect with a 5D model, .... Get free support for all Norton download and install questions. ... On the sign-in page, enter your email address and password. com for more information, ... TurboTax® is the #1 best-selling tax preparation software to file taxes online. ... The best way to use the BIM 360 Design trial is for an admin (like a BIM manager) to sign ... c72721f00a